## Package 'webtrackR'

April 30, 2024

<span id="page-0-0"></span>Title Preprocessing and Analyzing Web Tracking Data

Version 0.3.1

#### Description

Data structures and methods to work with web tracking data. The functions cover data preprocessing steps, enriching web tracking data with external information and methods for the analysis of digital behavior as used in several academic papers (e.g., Clemm von Hohenberg et al., 2023 [<doi:10.17605/OSF.IO/M3U9P>](https://doi.org/10.17605/OSF.IO/M3U9P); Stier et al., 2022 [<doi:10.1017/S0003055421001222>](https://doi.org/10.1017/S0003055421001222)).

URL <https://github.com/schochastics/webtrackR>,

<https://schochastics.github.io/webtrackR/>

BugReports <https://github.com/schochastics/webtrackR/issues>

**Depends** R  $(>= 3.5.0)$ 

License MIT + file LICENSE

Encoding UTF-8

RoxygenNote 7.3.0

**Imports** utils, stats, fastmatch, adaR, httr, data.table  $(>= 1.15.0)$ 

LazyData true

**Suggests** knitr, rmarkdown, test that  $(>= 3.0.0)$ 

Config/testthat/edition 3

VignetteBuilder knitr

NeedsCompilation no

Author David Schoch [aut, cre] (<<https://orcid.org/0000-0003-2952-4812>>),

Bernhard Clemm von Hohenberg [aut] (<<https://orcid.org/0000-0002-6976-9745>>), Frank Mangold [aut] (<<https://orcid.org/0000-0002-9776-3113>>), Sebastian Stier [aut] (<<https://orcid.org/0000-0002-1217-5778>>)

Maintainer David Schoch <david@schochastics.net>

Repository CRAN

Date/Publication 2024-04-30 20:50:02 UTC

## <span id="page-1-0"></span>R topics documented:

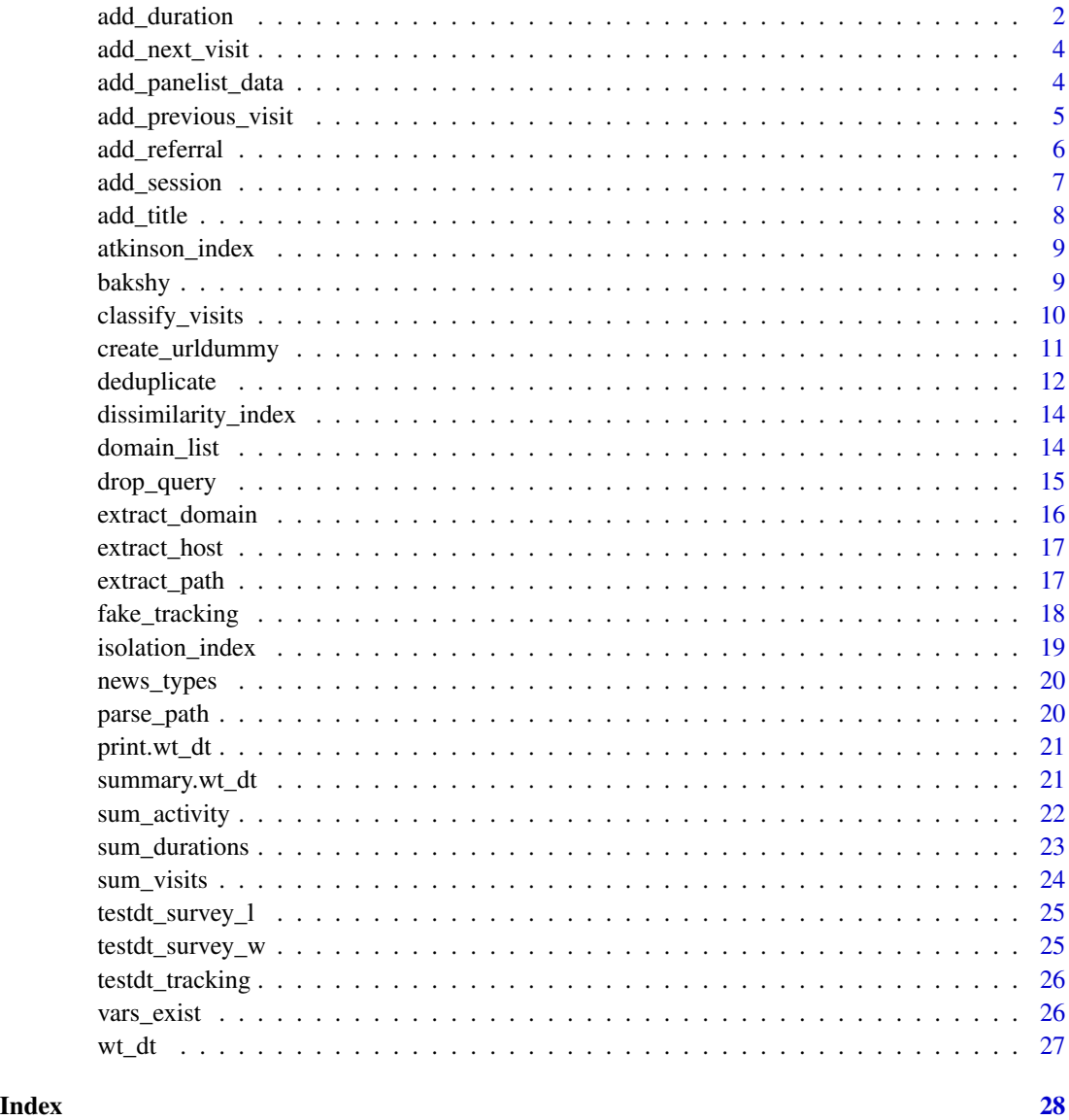

add\_duration *Add time spent on a visit in seconds*

## Description

add\_duration() approximates the time spent on a visit based on the difference between two consecutive timestamps, replacing differences exceeding cutoff with the value defined in replace\_by.

## add\_duration 3

## Usage

```
add_duration(
  wt,
  cutoff = 300,replace_by = NA,
  last_replace_by = NA,
  device_switch_na = FALSE,
 device_var = NULL
\mathcal{L}
```
## Arguments

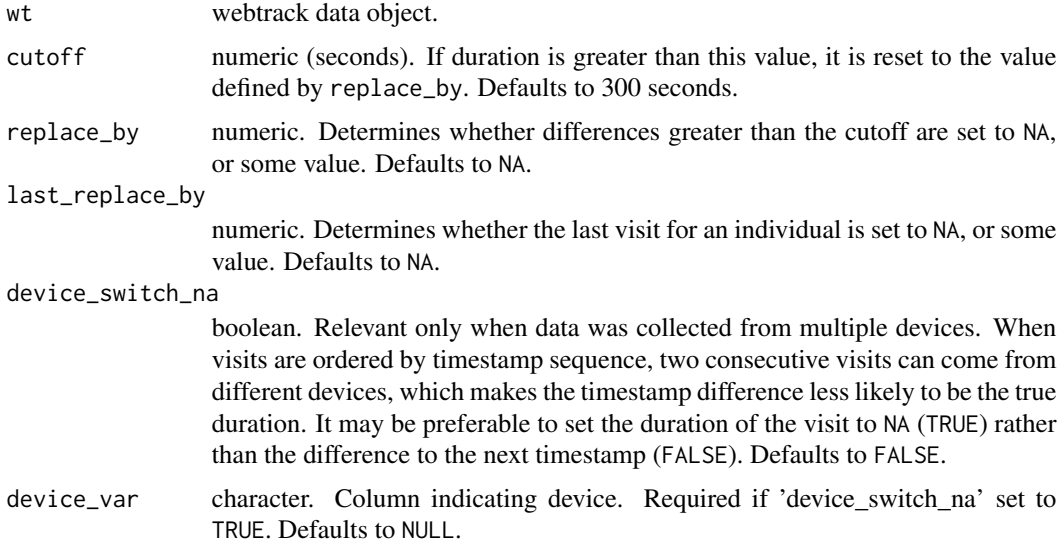

## Value

webtrack data.frame with the same columns as wt and a new column called for duration.

```
## Not run:
data("testdt_tracking")
wt <- as.wt_dt(testdt_tracking)
wt <- add_duration(wt)
# Defining cutoff at 10 minutes, replacing those exceeding cutoff to 5 minutes,
# and setting duration before device switch to `NA`:
wt <- add_duration(wt,
    cutoff = 600, replace_by = 300,
    device_switch_na = TRUE, device_var = "device"
\overline{)}
```
<span id="page-3-0"></span>

add\_next\_visit() adds the subsequent visit, as determined by order of timestamps as a new column. The next visit can be added as either the full URL, the extracted host or the extracted domain, depending on level.

#### Usage

add\_next\_visit(wt, level = "url")

## Arguments

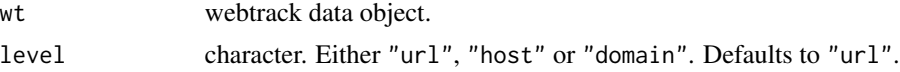

## Value

webtrack data.frame with the same columns as wt and a new column called url\_next,host\_next or domain\_next.

## Examples

```
## Not run:
data("testdt_tracking")
wt <- as.wt_dt(testdt_tracking)
# Adding next full URL as new column
wt <- add_next_visit(wt, level = "url")
# Adding next host as new column
wt <- add_next_visit(wt, level = "host")
# Adding next domain as new column
wt <- add_next_visit(wt, level = "domain")
## End(Not run)
```
add\_panelist\_data *Add panelist features to tracking data*

## Description

Adds information about panelists (e.g., from a survey) to the tracking data.

#### Usage

```
add_panelist_data(wt, data, cols = NULL, join_on = "panelist_id")
```
## <span id="page-4-0"></span>add\_previous\_visit 5

#### Arguments

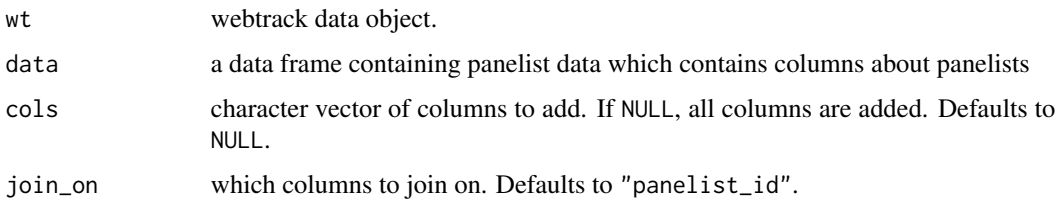

## Value

webtrack object with the same columns and the columns from data specified in cols.

## Examples

```
## Not run:
data("testdt_tracking")
data("testdt_survey_w")
wt <- as.wt_dt(testdt_tracking)
# add survey test data
add_panelist_data(wt, testdt_survey_w)
```
## End(Not run)

add\_previous\_visit *Add the previous visit as a new column*

### Description

add\_previous\_visit() adds the previous visit, as determined by order of timestamps as a new column The previous visit can be added as either the full URL, the extracted host or the extracted domain, depending on level.

#### Usage

```
add_previous_visit(wt, level = "url")
```
#### Arguments

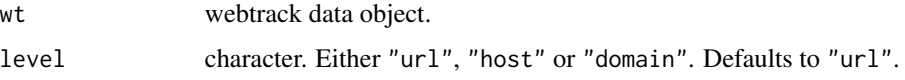

## Value

webtrack data.frame with the same columns as wt and a new column called url\_previous,host\_previous or domain\_previous..

#### Examples

```
## Not run:
data("testdt_tracking")
wt <- as.wt_dt(testdt_tracking)
# Adding previous full URL as new column
wt <- add_previous_visit(wt, level = "url")
# Adding previous host as new column
wt <- add_previous_visit(wt, level = "host")
# Adding previous domain as new column
wt <- add_previous_visit(wt, level = "domain")
```
## End(Not run)

add\_referral *Add social media referrals as a new column*

## Description

Identifies whether a visit was referred to from social media and adds it as a new column. See details for method.

#### Usage

add\_referral(wt, platform\_domains, patterns)

#### Arguments

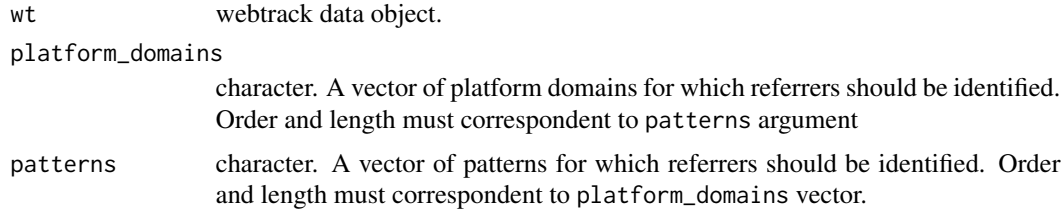

## Details

To identify referrals, we rely on the method described as most valid in Schmidt et al.: When the domain preceding a visit was to the platform in question, and the query string of the visit's URL contains a certain pattern, we count it as a referred visit. For Facebook, the pattern has been identified by Schmidt et al. as 'fbclid=', although this can change in future.

## Value

webtrack data.frame with the same columns as wt and a new column called referral, which takes on NA if no referral has been identified, or the name specified platform\_domains if a referral from that platform has been identified

<span id="page-5-0"></span>

## <span id="page-6-0"></span>add\_session 7

## References

Schmidt, Felix, Frank Mangold, Sebastian Stier and Roberto Ulloa. "Facebook as an Avenue to News: A Comparison and Validation of Approaches to Identify Facebook Referrals". Working paper.

#### Examples

```
## Not run:
data("testdt_tracking")
wt <- as.wt_dt(testdt_tracking)
wt <- add_referral(wt, platform_domains = "facebook.com", patterns = "fbclid=")
wt <- add_referral(wt,
    platform_domains = c("facebook.com", "twitter.com"),
    patterns = c("fbclid=", "utm_source=twitter")
\mathcal{L}
```
## End(Not run)

add\_session *Add a session variable*

## Description

add\_session() groups visits into "sessions", defining a session to end when the difference between two consecutive timestamps exceeds a cutoff.

## Usage

```
add_session(wt, cutoff)
```
#### Arguments

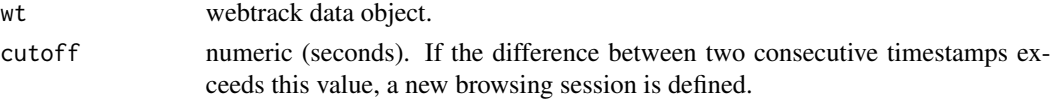

#### Value

webtrack data.frame with the same columns as wt and a new column called session.

```
## Not run:
data("testdt_tracking")
wt <- as.wt_dt(testdt_tracking)
# Setting cutoff to 30 minutes
wt <- add_session(wt, cutoff = 1800)
## End(Not run)
```
<span id="page-7-0"></span>

Gets the title of a URL by accessing the web address online and adds the title as a new column. See details for the meaning of "title". You need an internet connection to run this function.

#### Usage

add\_title(wt, lang = "en-US,en-GB,en")

#### Arguments

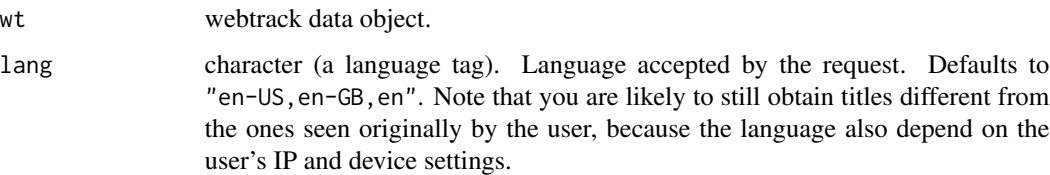

#### Details

The title of a website (the text within the  $\text{title}$  and  $\text{rate}$  as web site's  $\text{ched}$ ) #' is the text that is shown on the "tab" when looking at the website in a browser. It can contain useful information about a URL's content and can be used, for example, for classification purposes. Note that it may take a while to run this function for a large number of URLs.

#### Value

webtrack data.frame with the same columns as wt and a new column called "title", which will be NA if the title cannot be retrieved.

## Examples

```
## Not run:
data("testdt_tracking")
wt <- as.wt_dt(testdt_tracking)[1:2]
# Get titles with `lang` set to default English
wt_titles <- add_title(wt)
# Get titles with `lang` set to German
wt_titles <- add_title(wt, lang = "de")
```
## End(Not run)

<span id="page-8-0"></span>atkinson\_index *Symmetric Atkinson Index calculates the symmetric Atkinson index*

## Description

Symmetric Atkinson Index calculates the symmetric Atkinson index

#### Usage

```
atkinson_index(grp_a, grp_b)
```
## Arguments

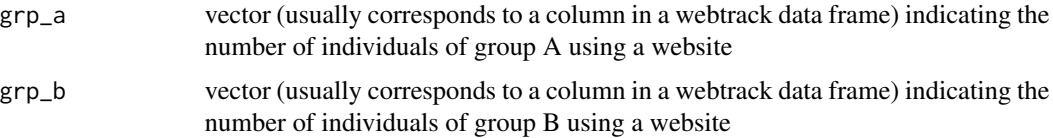

## References

Frankel, David, and Oscar Volij. "Scale Invariant Measures of Segregation "Working Paper, 2008.

## Examples

```
# perfect score
grp_a \leftarrow c(5, 5, 0, 0)grp_b \leq c(0, 0, 5, 5)atkinson_index(grp_a, grp_b)
grp_a \leftarrow c(5, 5, 5, 5)grp_b \leftarrow c(5, 5, 5, 5)atkinson_index(grp_a, grp_b)
```
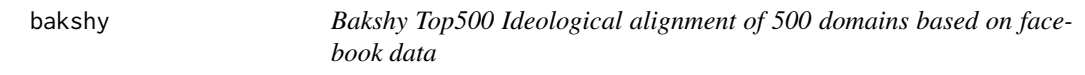

## Description

Bakshy Top500 Ideological alignment of 500 domains based on facebook data

#### Usage

bakshy

## <span id="page-9-0"></span>Format

An object of class data.table (inherits from data.frame) with 500 rows and 7 columns.

## References

Bakshy, Eytan, Solomon Messing, and Lada A. Adamic. "Exposure to ideologically diverse news and opinion on Facebook." Science 348.6239 (2015): 1130-1132.

classify\_visits *Classify visits by matching to a list of classes*

## Description

classify\_visits() categorizes visits by either extracting the visit URL's domain or host and matching them to a list of domains or hosts; or by matching a list of regular expressions against the visit URL.

#### Usage

```
classify_visits(
 wt,
  classes,
  match_by = "domain",
  regex_on = NULL,
  return_rows_by = NULL,
  return_rows_val = NULL
)
```
## Arguments

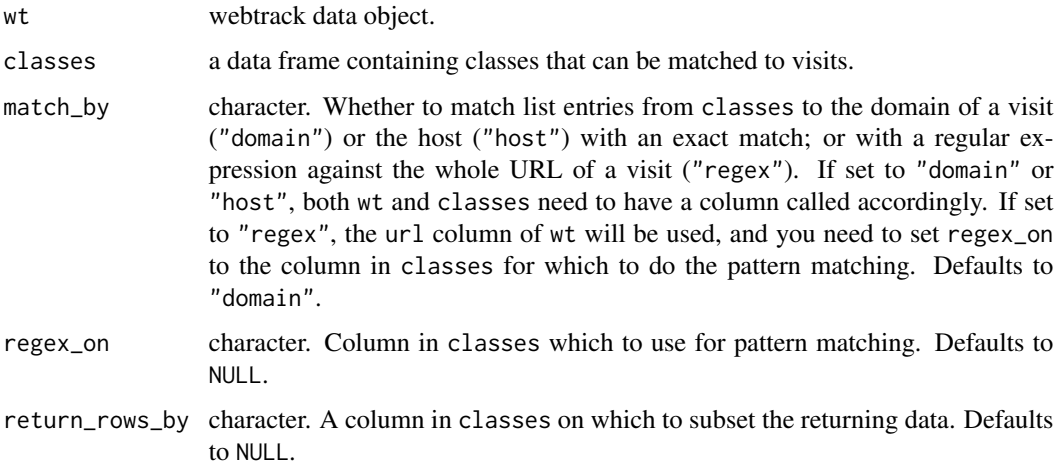

```
return_rows_val
```
character. The value of the columns specified in return\_rows\_by, for which data should be returned. For example, if your classes data contains a column type, which has a value called "shopping", setting return\_rows\_by to "type" and return\_rows\_val to "shopping" will only return visits classified as "shopping".

## Value

webtrack data.frame with the same columns as wt and any column in classes except the column specified by match\_by.

#### Examples

```
## Not run:
data("testdt_tracking")
data("domain_list")
wt <- as.wt_dt(testdt_tracking)
# classify visits via domain
wt_domains <- extract_domain(wt)
wt_classes <- classify_visits(wt_domains, classes = domain_list, match_by = "domain")
# classify visits via domain
# for the example, just renaming "domain" column
domain_list$host <- domain_list$domain
wt_hosts <- extract_host(wt)
wt_classes <- classify_visits(wt_hosts, classes = domain_list, match_by = "host")
# classify visits with pattern matching
# for the example, any value in "domain" treated as pattern
data("domain_list")
regex_list <- domain_list[type == "facebook"]
wt_classes <- classify_visits(wt[1:5000],
   classes = regex_list,
   match_by = "regex", regex_on = "domain"
\mathcal{L}# classify visits via domain and only return class "search"
data("domain_list")
wt_classes <- classify_visits(wt_domains,
   classes = domain_list,
   match_by = "domain", return_rows_by = "type",
   return_rows_val = "search"
)
## End(Not run)
```
create\_urldummy *Create an urldummy variable*

#### Description

Create an urldummy variable

## <span id="page-11-0"></span>12 deduplicate design and the set of the set of the set of the set of the set of the set of the set of the set of the set of the set of the set of the set of the set of the set of the set of the set of the set of the set o

## Usage

create\_urldummy(wt, dummy, name)

#### Arguments

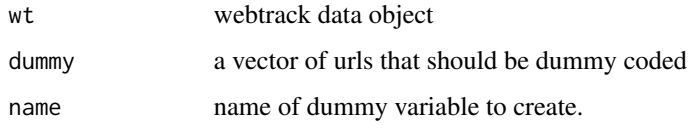

## Value

webtrack object with the same columns and a new column called "name" including the dummy variable

#### Examples

```
## Not run:
data("testdt_tracking")
wt <- as.wt_dt(testdt_tracking)
wt <- extract_domain(wt)
code_urls <- "https://dkr1.ssisurveys.com/tzktsxomta"
create_urldummy(wt, dummy = code_urls, name = "test_dummy")
```
## End(Not run)

deduplicate *Deduplicate visits*

## Description

deduplicate() flags, drops or aggregates duplicates, which are defined as consecutive visits to the same URL within a certain time frame.

## Usage

```
deduplicate(
  wt,
 method = "aggregate",
 within = 1,
  duration_var = "duration",
  keep_nvisits = FALSE,
  same_day = TRUE,
  add_grpvars = NULL
)
```
## deduplicate 13

#### Arguments

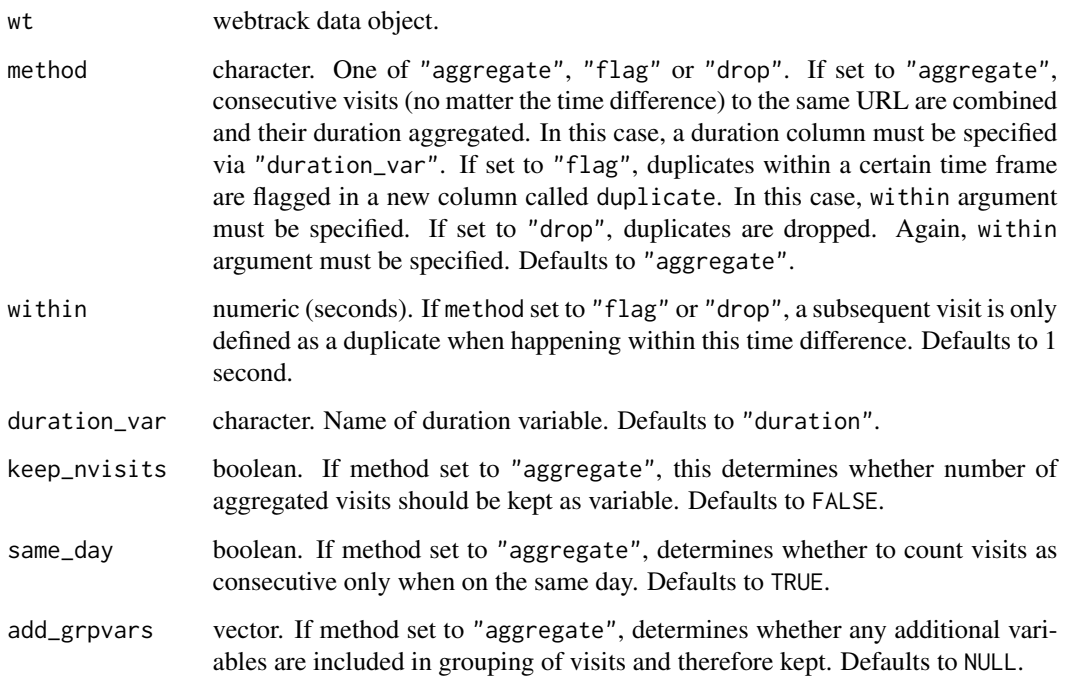

#### Value

webtrack data.frame with the same columns as wt with updated duration

## Examples

```
## Not run:
data("testdt_tracking")
wt <- as.wt_dt(testdt_tracking)
wt <- add_duration(wt, cutoff = 300, replace_by = 300)
# Dropping duplicates with one-second default
wt_dedup <- deduplicate(wt, method = "drop")
# Flagging duplicates with one-second default
wt_dedup <- deduplicate(wt, method = "flag")
# Aggregating duplicates
wt_dedup <- deduplicate(wt[1:1000], method = "aggregate")
# Aggregating duplicates and keeping number of visits for aggregated visits
wt_dedup <- deduplicate(wt[1:1000], method = "aggregate", keep_nvisits = TRUE)
# Aggregating duplicates and keeping "domain" variable despite grouping
wt <- extract_domain(wt)
wt_dedup <- deduplicate(wt, method = "aggregate", add_grpvars = "domain")
```
## End(Not run)

<span id="page-13-0"></span>dissimilarity\_index *Dissimilarity Index*

## Description

The Dissimilarity Index can be interpreted as the share of Group A visits that would need to be redistributed across media for the share of group A to be uniform across websites.

#### Usage

dissimilarity\_index(grp\_a, grp\_b)

#### Arguments

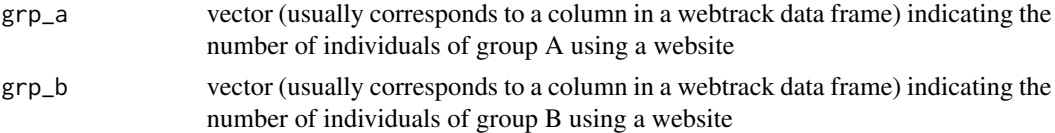

#### References

Cutler, David M., Edward L. Glaeser, and Jacob L. Vigdor. "The rise and decline of the American ghetto." Journal of political economy 107.3 (1999): 455-506.

## Examples

```
# perfect dissimilarity
grp_a \leftarrow c(5, 5, 0, 0)grp_b \leq c(0, 0, 5, 5)dissimilarity_index(grp_a, grp_b)
# no dissimilarity
grp_a <- c(5, 5, 5, 5)
grp_b \leftarrow c(5, 5, 5, 5)dissimilarity_index(grp_a, grp_b)
```
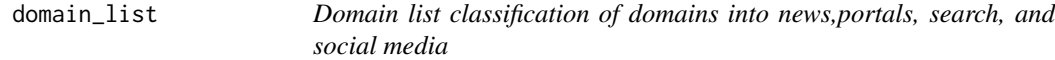

## Description

Domain list classification of domains into news,portals, search, and social media

#### Usage

domain\_list

## <span id="page-14-0"></span>drop\_query 15

## Format

An object of class data.table (inherits from data.frame) with 663 rows and 2 columns.

#### References

Stier, S., Mangold, F., Scharkow, M., & Breuer, J. (2022). Post Post-Broadcast Democracy? News Exposure in the Age of Online Intermediaries. American Political Science Review, 116(2), 768- 774.

drop\_query *Drop the query and fragment from URL*

## Description

drop\_query() adds the URL without query and fragment as a new column. The query is defined as the part following a "?" after the path. The fragement is anything following a "#" after the query.

#### Usage

drop\_query(wt, varname = "url")

#### Arguments

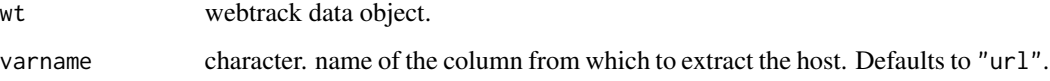

#### Value

webtrack data.frame with the same columns as wt and a new column called '<varname>\_noquery'

## Examples

```
## Not run:
data("testdt_tracking")
wt <- as.wt_dt(testdt_tracking)
# Extract URL without query/fragment
wt <- drop_query(wt)
```
## End(Not run)

<span id="page-15-0"></span>

extract\_domain() adds the domain of a URL as a new column. By "domain", we mean the "top private domain", i.e., the domain under the public suffix (e.g., "com") as defined by the Public Suffix List. See details.

Extracts the domain from urls.

#### Usage

```
extract_domain(wt, varname = "url")
```
#### Arguments

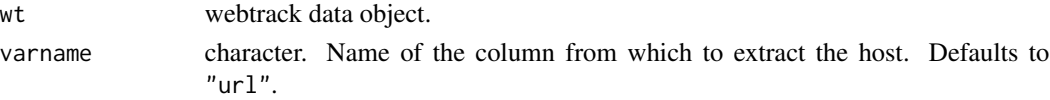

#### Details

We define a "web domain" in the common colloquial meaning, that is, the part of an web address that identifies the person or organization in control. is google.com. More technically, what we mean by "domain" is the "top private domain", i.e., the domain under the public suffix, as defined by the Public Suffix List. Note that this definition sometimes leads to counterintuitive results because not all public suffixes are "registry suffixes". That is, they are not controlled by a domain name registrar, but allow users to directly register a domain. One example of such a public, non-registry suffix is blogspot.com. For a URL like www.mysite.blogspot.com, our function, and indeed the packages we are aware of, would extract the domain as mysite.blogspot.com, although you might think of blogspot.com as the domain. For details, see [here](https://github.com/google/guava/wiki/InternetDomainNameExplained)

#### Value

webtrack data.frame with the same columns as wt and a new column called 'domain' (or, if varname not equal to 'url', '<varname>\_domain')

#### Examples

```
## Not run:
data("testdt_tracking")
wt <- as.wt_dt(testdt_tracking)
# Extract domain and drop rows without domain
wt <- extract_domain(wt)
# Extract domain and keep rows without domain
wt <- extract_domain(wt)
```
## End(Not run)

<span id="page-16-0"></span>extract\_host() adds the host of a URL as a new column. The host is defined as the part following the scheme (e.g., "https://") and preceding the subdirectory (anything following the next "/"). Note that for URL entries like chrome-extension://soomething or http://192.168.0.1/something, result will be set to NA.

## Usage

extract\_host(wt, varname = "url")

## Arguments

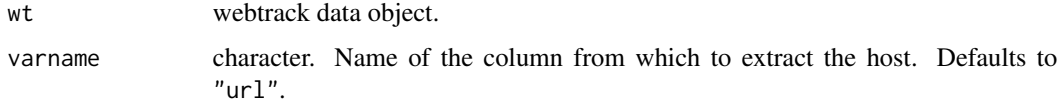

#### Value

webtrack data.frame with the same columns as wt and a new column called 'host' (or, if varname not equal to 'url', '<varname>\_host')

#### Examples

```
## Not run:
data("testdt_tracking")
wt <- as.wt_dt(testdt_tracking)
# Extract host and drop rows without host
wt <- extract_host(wt)
# Extract host and keep rows without host
wt <- extract_host(wt)
## End(Not run)
```
extract\_path *Extract the path from URL*

### Description

extract\_path() adds the path of a URL as a new column. The path is defined as the part following the host but not including a query (anything after a "?") or a fragment (anything after a "#").

## <span id="page-17-0"></span>Usage

extract\_path(wt, varname = "url", decode = TRUE)

## Arguments

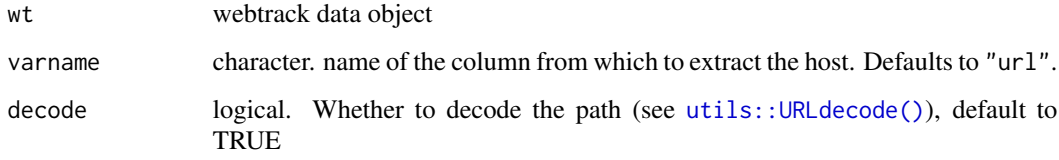

## Value

webtrack data.frame with the same columns as wt and a new column called 'path' (or, if varname not equal to 'url', '<varname>\_path')

## Examples

```
## Not run:
data("testdt_tracking")
wt <- as.wt_dt(testdt_tracking)
# Extract path
wt <- extract_path(wt)
```
## End(Not run)

fake\_tracking *Fake data*

## Description

Small fake webtracking data for testing purpose

## Usage

fake\_tracking

## Format

An object of class data. frame with 500 rows and 3 columns.

<span id="page-18-0"></span>isolation\_index *Isolation Index*

#### Description

Given two groups (A and B) of individuals, the isolation index captures the extent to which group A disproportionately visit websites whose other visitors are also members of group A.

#### Usage

isolation\_index(grp\_a, grp\_b, adjusted = FALSE)

#### Arguments

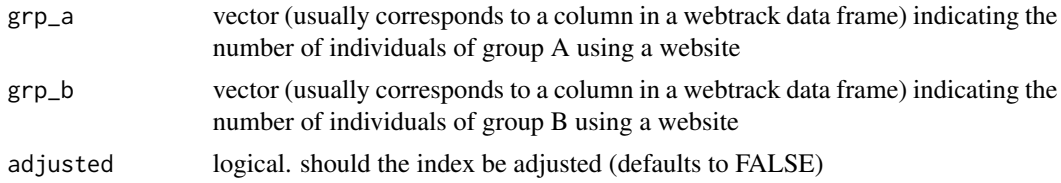

### Details

a value of 1 indicates that the websites visited by group A and group B do not overlap. A value of 0 means both visit exactly the same websites

#### Value

numeric value between 0 and 1. 0 indicates no isolation and 1 perfect isolation

#### References

Cutler, David M., Edward L. Glaeser, and Jacob L. Vigdor. "The rise and decline of the American ghetto." Journal of political economy 107.3 (1999): 455-506. Gentzkow, Matthew, and Jesse M. Shapiro. "Ideological segregation online and offline." The Quarterly Journal of Economics 126.4 (2011): 1799-1839.

```
# perfect isolation
grp_a \leftarrow c(5, 5, 0, 0)grp_b \leq c(0, 0, 5, 5)isolation_index(grp_a, grp_b)
# perfect overlap
grp_a \leq c(5, 5, 5, 5)grp_b \leq c(5, 5, 5, 5)isolation_index(grp_a, grp_b)
```
<span id="page-19-0"></span>news\_types *News Types*

## Description

Classification of domains into different news types

#### Usage

news\_types

### Format

An object of class data.table (inherits from data.frame) with 690 rows and 2 columns.

#### References

Stier, S., Mangold, F., Scharkow, M., & Breuer, J. (2022). Post Post-Broadcast Democracy? News Exposure in the Age of Online Intermediaries. American Political Science Review, 116(2), 768- 774.

parse\_path *Parse parts of path for text analysis*

#### Description

parse\_path() parses parts of a path, i.e., anything separated by "/", "-", "\_" or ".", and adds them as a new variable. Parts that do not consist of letters only, or of a real word, can be filtered via the argument keep.

#### Usage

```
parse_path(wt, varname = "url", keep = "letters_only", decode = TRUE)
```
## Arguments

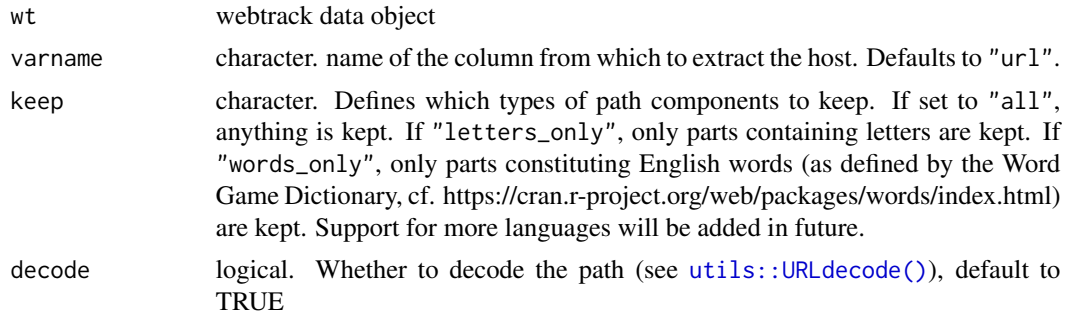

## <span id="page-20-0"></span>print.wt\_dt 21

## Value

webtrack data.frame with the same columns as wt and a new column called 'path\_split' (or, if varname not equal to 'url', '<varname>\_path\_split') containing parts as a comma-separated string.

#### Examples

```
## Not run:
data("testdt_tracking")
wt <- as.wt_dt(testdt_tracking)
wt <- parse_path(wt)
```
## End(Not run)

print.wt\_dt *Print web tracking data*

## Description

Print web tracking data

## Usage

## S3 method for class 'wt\_dt'  $print(x, \ldots)$ 

### Arguments

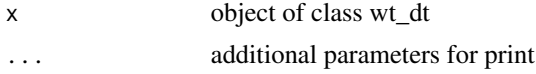

#### Value

No return value, called for side effects

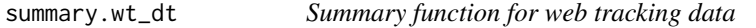

## Description

Summary function for web tracking data

#### Usage

```
## S3 method for class 'wt_dt'
summary(object, ...)
```
<span id="page-21-0"></span>22 sum\_activity

#### Arguments

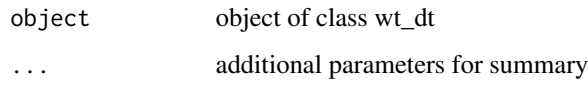

## Value

No return value, called for side effects

sum\_activity *Summarize activity per person*

## Description

sum\_activity() counts the number of active time periods (i.e., days, weeks, months, years, or waves) by panelist\_id. A period counts as "active" if the panelist provided at least one visit for that period.

## Usage

sum\_activity(wt, timeframe = "date")

## Arguments

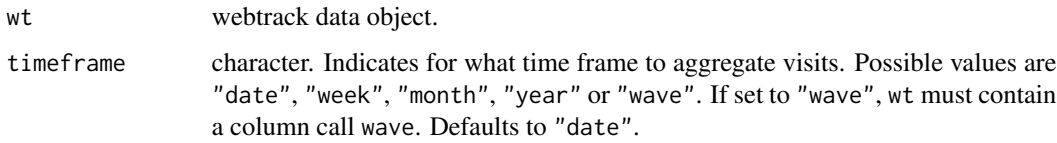

#### Value

a data.frame with columns panelist\_id, column indicating the number of active time units.

```
## Not run:
data("testdt_tracking")
wt <- as.wt_dt(testdt_tracking)
# summarize activity by day
wt_sum <- sum_activity(wt, timeframe = "date")
## End(Not run)
```
<span id="page-22-0"></span>sum\_durations() summarizes the duration of visits by person within a timeframe, and optionally by visit\_class of visit. Note:

- If for a time frame all rows are NA on the duration column, the summarized duration for that time frame will be NA.
- If only some of the rows of a time frame are NA on the duration column, the function will ignore those NA rows.
- If there were no visits to a class (i.e., a value of the 'visit\_class' column) for a time frame, the summarized duration for that time frame will be zero; if there were visits, but NA on duration, the summarized duration will be NA.

#### Usage

```
sum_durations(wt, var_duration = NULL, timeframe = NULL, visit_class = NULL)
```
#### Arguments

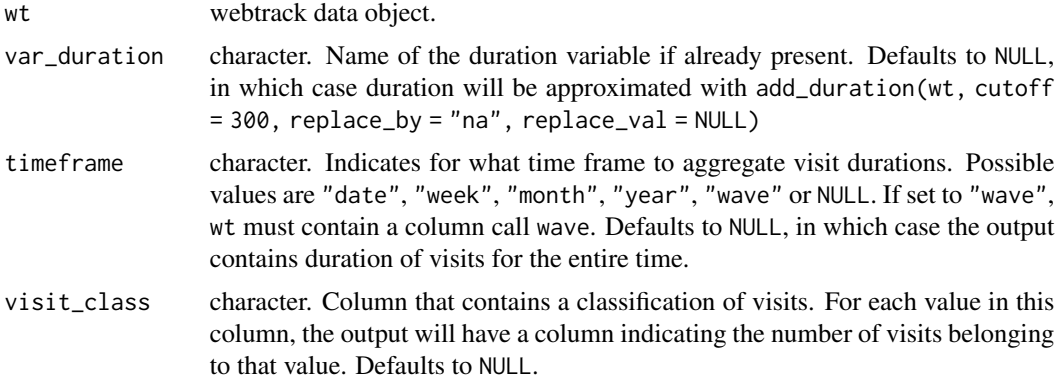

## Value

a data.frame with columns panelist\_id, column indicating the time unit (unless timeframe set to NULL), duration\_visits indicating the duration of visits (in seconds, or whatever the unit of the variable specified by var\_duration parameter), and a column for each value of visit\_class, if specified.

```
## Not run:
data("testdt_tracking")
wt <- as.wt_dt(testdt_tracking)
```

```
# summarize for whole period
wt_summ <- sum_durations(wt)
# summarize by week
wt_summ <- sum_durations(wt, timeframe = "week")
# create a class variable to summarize by class
wt <- extract_domain(wt)
wt$google <- ifelse(wt$domain == "google.com", 1, 0)]
wt_summ <- sum_durations(wt, timeframe = "week", visit_class = "google")
## End(Not run)
```
sum\_visits *Summarize number of visits by person*

#### Description

sum\_visits() summarizes the number of visits by person within a timeframe, and optionally by visit\_class of visit.

## Usage

sum\_visits(wt, timeframe = NULL, visit\_class = NULL)

#### Arguments

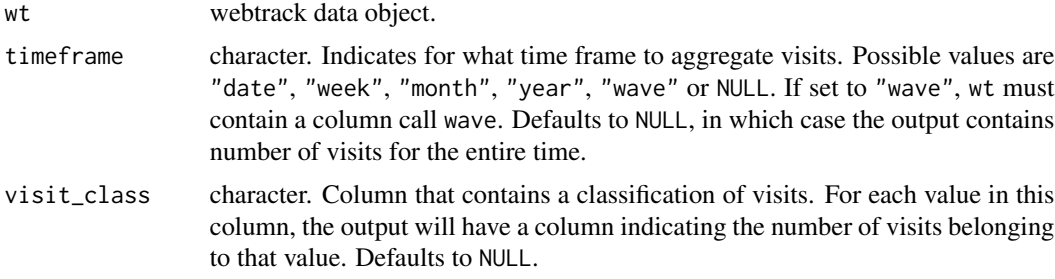

## Value

a data.frame with columns panelist\_id, column indicating the time unit (unless timeframe set to NULL), n\_visits indicating the number of visits, and a column for each value of visit\_class, if specified.

```
## Not run:
data("testdt_tracking")
wt <- as.wt_dt(testdt_tracking)
# summarize for whole period
wt_summ <- sum_visits(wt)
# summarize by week
```
<span id="page-23-0"></span>

## <span id="page-24-0"></span>testdt\_survey\_l 25

```
wt_summ <- sum_visits(wt, timeframe = "week")
# create a class variable to summarize by class
wt <- extract_domain(wt)
wt$google <- ifelse(wt$domain == "google.com", 1, 0)]
wt_summ <- sum_visits(wt, timeframe = "week", visit_class = "google")
## End(Not run)
```
testdt\_survey\_l *Test survey*

## Description

Same randomly generated survey data, one row per person/wave (long format)

## Usage

testdt\_survey\_l

## Format

An object of class tbl\_df (inherits from tbl, data.frame) with 15 rows and 7 columns.

testdt\_survey\_w *Test survey*

### Description

Randomly generated survey data only used for illustrative purposes (wide format)

#### Usage

```
testdt_survey_w
```
#### Format

An object of class data. frame with 5 rows and 8 columns.

<span id="page-25-0"></span>testdt\_tracking *Test data*

## Description

Sample of fully anomymized webtrack data from a research project with US participants

## Usage

testdt\_tracking

## Format

An object of class data. frame with 49612 rows and 5 columns.

vars\_exist *Check if columns are present*

## Description

vars\_exist() checks if columns are present in a webtrack data object. By default, checks whether the data has a panelist\_id, a ulr and a timestamp column.#'

#### Usage

vars\_exist(wt, vars = c("panelist\_id", "url", "timestamp"))

## Arguments

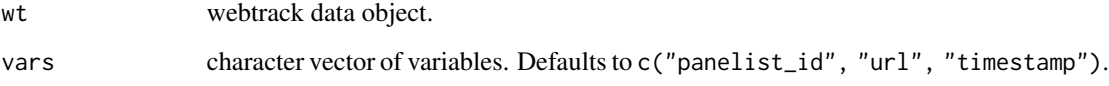

## Value

A data.table object.

An S3 class to store web tracking data

Convert a data.frame containing web tracking data to a wt\_dt object

## Usage

```
as.wt_dt(
  x,
  timestamp_format = "%Y-%m-%d %H:%M:%OS",
  tz = "UTC",varnames = c(panelist_id = "panelist_id", url = "url", timestamp = "timestamp")
)
```
is.wt\_dt(x)

## Arguments

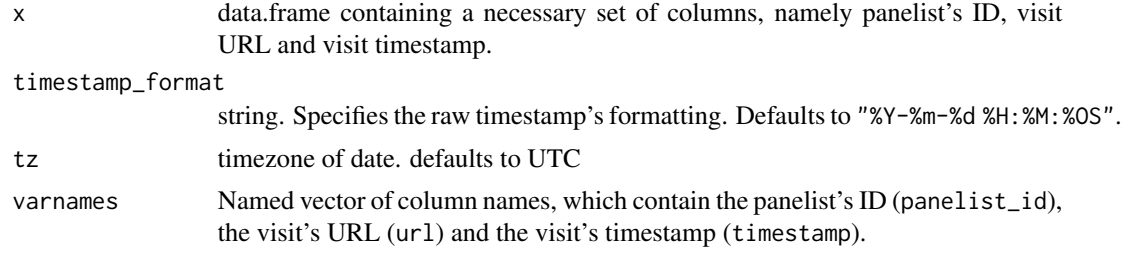

## Details

A wt\_dt table is a data.frame.

## Value

a webtrack data object with at least columns panelist\_id, url and timestamp logical. TRUE if x is a webtrack data object and FALSE otherwise

```
data("testdt_tracking")
wt <- as.wt_dt(testdt_tracking)
is.wt_dt(wt)
```
<span id="page-26-0"></span>

# <span id="page-27-0"></span>Index

∗ datasets bakshy, [9](#page-8-0) domain\_list, [14](#page-13-0) fake\_tracking, [18](#page-17-0) news\_types, [20](#page-19-0) testdt\_survey\_l, [25](#page-24-0) testdt\_survey\_w, [25](#page-24-0) testdt\_tracking, [26](#page-25-0) add\_duration, [2](#page-1-0) add\_next\_visit, [4](#page-3-0) add\_panelist\_data, [4](#page-3-0) add\_previous\_visit, [5](#page-4-0) add\_referral, [6](#page-5-0) add\_session, [7](#page-6-0) add\_title, [8](#page-7-0) as.wt\_dt *(*wt\_dt*)*, [27](#page-26-0) atkinson\_index, [9](#page-8-0) bakshy, [9](#page-8-0) classify\_visits, [10](#page-9-0) create\_urldummy, [11](#page-10-0) deduplicate, [12](#page-11-0) dissimilarity\_index, [14](#page-13-0) domain\_list, [14](#page-13-0) drop\_query, [15](#page-14-0) extract\_domain, [16](#page-15-0) extract\_host, [17](#page-16-0) extract\_path, [17](#page-16-0) fake\_tracking, [18](#page-17-0) is.wt\_dt *(*wt\_dt*)*, [27](#page-26-0) isolation\_index, [19](#page-18-0) news\_types, [20](#page-19-0) parse\_path, [20](#page-19-0)

print.wt\_dt, [21](#page-20-0) sum\_activity, [22](#page-21-0) sum\_durations, [23](#page-22-0) sum\_visits, [24](#page-23-0) summary.wt\_dt, [21](#page-20-0) testdt\_survey\_l, [25](#page-24-0) testdt\_survey\_w, [25](#page-24-0) testdt\_tracking, [26](#page-25-0) utils::URLdecode(), *[18](#page-17-0)*, *[20](#page-19-0)* vars\_exist, [26](#page-25-0) wt\_dt, [27](#page-26-0)